# **9. CONDUÇÃO DE CALOR 0Dt e 1Dt**

#### **9.1 Modelo Matemático**

A partir da equação de conservação da energia térmica, considerando-se:

- problema unidimensional (1D);
- regime transiente (t);
- área (A) de troca de calor constante na direção x;
- geração de calor (q );
- $-$  propriedades variáveis (ρ, c, k, q); obtém-se

$$
c\frac{\partial}{\partial t}(\rho T) = \frac{\partial}{\partial x}\left(k\frac{\partial T}{\partial x}\right) + \dot{q}
$$
\n(9.1)

onde

- $T =$  temperatura (°C ou K), função de x e t
- $x =$ direção coordenada espacial (m)
- $t =$  coordenada temporal  $(s)$
- $k =$  condutividade térmica (W/mK)
- $\dot{q}$  = taxa de geração de calor por volume (W/m<sup>3</sup>)
- $c =$  calor específico (J/kg.K)
- $p =$ massa específica (kg/m<sup>3</sup>)
- $A = \text{área de troca de calor na direção x (m}^2)$
- $L =$  comprimento do domínio de cálculo (m)

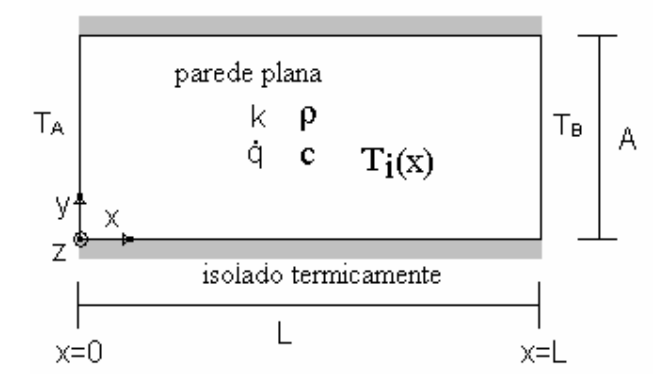

Figura 9.1: Esquema do problema físico

Condições de contorno (C.C.) do tipo Dirichlet:

$$
T(0,t) = T_A \tag{9.2}
$$

$$
T(L, t) = T_B \tag{9.3}
$$

onde  $T_A$  e  $T_B$  são valores conhecidos de T e constantes no tempo. Dependendo do problema, podem variar com t, por exemplo, radiação solar.

Condição inicial (C.I.):

$$
T(x,0) = Ti(x) \text{ (função)}
$$
 (9.4)

ou seja, o campo de T em  $t = 0$  é conhecido.

## **9.2 Variáveis de Interesse**

1) T(x,t), da eq.(9.1);

2) média de T em x no instante t,

$$
\overline{T}(t) = \frac{1}{L} \int_0^L T(x, t) dx
$$
\n(9.5)

## **9.3 Discretização das Equações**

Integrando-se a eq.(9.1) sobre o VC P da figura 9.2 e ao longo do tempo, de t a t+Δt, tem-se:

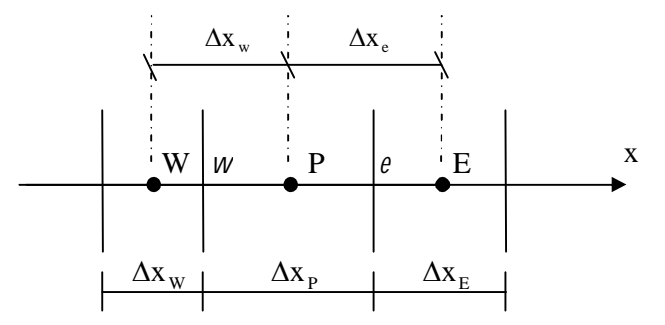

Figura 9.2: Malha 1D não-uniforme de nós centrados entre faces

$$
\int_{t}^{t+\Delta t} \int_{x_{w}}^{x_{e}} c \frac{\partial}{\partial t} (\rho T) dx dt = \int_{t}^{t+\Delta t} \int_{x_{w}}^{x_{e}} \left[ \frac{\partial}{\partial x} \left( k \frac{\partial T}{\partial x} \right) + \dot{q} \right] dx dt
$$
\n(9.6)\n  
\njá visto no Cap. 2; eq. (2.21)

Integrais espaciais:

$$
\int_{x_w}^{x_e} \left[ \frac{\partial}{\partial x} \left( k \frac{\partial T}{\partial x} \right) + \dot{q} \right] dx \approx k_e \frac{\left( T_E - T_P \right)}{\Delta x_e} - k_w \frac{\left( T_P - T_W \right)}{\Delta x_w} + \dot{q}_P \Delta x_P \tag{9.7}
$$

$$
\int_{x_w}^{x_e} c \frac{\partial}{\partial t} (\rho T) dx \approx c_P \left[ \frac{\partial}{\partial t} (\rho T) \right]_P \Delta x_P
$$
\n(9.8)

Na eq.(9.8) está sendo admitido que todos os parâmetros são constantes em cada VC P, da mesma forma que se faz com q.

Integrais temporais com a formulação totalmente implícita (aproximação numérica): admitese que todos os parâmetros e T são calculados no tempo  $t + \Delta t$ .

$$
\int_{t}^{t+\Delta t} \left[ \text{eq.}(9.7) \right] \text{dt} \approx \left[ \text{k}_{\text{e}} \frac{\left( \text{T}_{\text{E}} - \text{T}_{\text{P}} \right)}{\Delta x_{\text{e}}} - \text{k}_{\text{w}} \frac{\left( \text{T}_{\text{P}} - \text{T}_{\text{w}} \right)}{\Delta x_{\text{w}}} + \dot{\text{q}}_{\text{P}} \Delta x_{\text{P}} \right] \Delta t \tag{9.9}
$$

onde k, T e q são avaliados em  $t + \Delta t$  (instante de tempo a determinar a solução de T).

$$
\int_{t}^{t+\Delta t} [eq.(9.8)]dt \approx \int_{t}^{t+\Delta t} c_{p} \left[ \frac{\partial}{\partial t} (\rho T) \right]_{P} \Delta x_{p} dt = c_{p} \Delta x_{p} \int_{t}^{t+\Delta t} \frac{\partial}{\partial t} (\rho T)_{p} dt =
$$
\n
$$
= c_{p} \Delta x_{p} [(\rho T)^{t+\Delta t}_{P} - (\rho T)^{t}_{P}] = c_{p} \Delta x_{p} [\rho_{p} T_{p} - \rho_{p}^{0} T_{p}^{0}]
$$
\n(9.10)

onde c, T e ρ são avaliados em t + Δt, e T° e ρ° são avaliados no instante t (instante de tempo anterior no qual a solução de T é conhecida).

Juntando-se as eqs.(9.9) e (9.10), e dividindo-se o resultado por Δt, chega-se a

$$
\frac{c_{P}\Delta x_{P}}{\Delta t} \left[\rho_{P}T_{P} - \rho_{P}^{0}T_{P}^{0}\right] = \frac{k_{e}}{\Delta x_{e}}\left(T_{E} - T_{P}\right) - \frac{k_{w}}{\Delta x_{w}}\left(T_{P} - T_{w}\right) + \dot{q}_{P}\Delta x_{P}
$$
\n(9.11)

Com a eq.(9.11) na forma do sistema de equações

$$
aPTP = awTw + aeTE + bP
$$
\n(9.12)

 $\ddot{\phantom{0}}$ 

obtém-se

$$
a_{w} = \frac{k_{w}}{\Delta x_{w}}
$$
  
\n
$$
a_{e} = \frac{k_{e}}{\Delta x_{e}}
$$
  
\n
$$
a_{P} = a_{w} + a_{e} + \frac{c_{P} \Delta x_{P}}{\Delta t} \rho_{P}
$$
  
\n
$$
\left\{\n\begin{array}{c}\n\text{or } \Delta x_{P} \\
\text{for } \Delta y_{P}\n\end{array}\n\right\}
$$
\n
$$
\left\{\n\begin{array}{c}\n\text{or } \Delta y_{P} \\
\text{for } \Delta z_{P}\n\end{array}\n\right\}
$$
\n
$$
\left\{\n\begin{array}{c}\n\text{or } \Delta y_{P} \\
\text{for } \Delta z_{P}\n\end{array}\n\right\}
$$
\n
$$
\left\{\n\begin{array}{c}\n\text{or } \Delta y_{P} \\
\text{for } \Delta z_{P}\n\end{array}\n\right\}
$$
\n
$$
\left\{\n\begin{array}{c}\n\text{or } \Delta x_{P} \\
\text{for } \Delta z_{P}\n\end{array}\n\right\}
$$
\n
$$
\left\{\n\begin{array}{c}\n\text{or } \Delta y_{P} \\
\text{for } \Delta z_{P}\n\end{array}\n\right\}
$$
\n
$$
\left\{\n\begin{array}{c}\n\text{or } \Delta y_{P} \\
\text{for } \Delta z_{P}\n\end{array}\n\right\}
$$
\n
$$
\left\{\n\begin{array}{c}\n\text{or } \Delta y_{P} \\
\text{for } \Delta z_{P}\n\end{array}\n\right\}
$$
\n
$$
\left\{\n\begin{array}{c}\n\text{or } \Delta y_{P} \\
\text{for } \Delta z_{P}\n\end{array}\n\right\}
$$
\n
$$
\left\{\n\begin{array}{c}\n\text{or } \Delta z_{P} \\
\text{for } \Delta z_{P}\n\end{array}\n\right\}
$$
\n
$$
\left\{\n\begin{array}{c}\n\text{or } \Delta z_{P} \\
\text{for } \Delta z_{P}\n\end{array}\n\right\}
$$
\n
$$
\left\{\n\begin{array}{c}\n\text{or } \Delta z_{P} \\
\text{for } \Delta z_{P}\n\end{array}\n\right\}
$$
\n<

A aplicação das CC é idêntica ao que foi visto na seção 2.5, resultando em

$$
P = 0: \t aP = 1; \t aw = 0; \t ae = -1; \t bP = 2TA
$$
\t(9.14)

$$
P = N + 1: \t ap = 1; \t aw = -1; \t ae = 0; \t bp = 2TB
$$
\n(9.15)

Com a regra do retângulo na eq. (9.5), obtém-se

$$
\overline{T}(t) = \frac{1}{L} \sum_{P=1}^{N} (T_P \Delta x_P)
$$
\n(9.16)

## **9.4 Algoritmo**

Os passos lógicos (algoritmo) para se resolver numericamente o problema definido pelas eqs.(9.1) a (9.5) são:

1- Ler os dados: TA, TB, função k(T), função q (x ou T), função c(T), função  $\rho(x \text{ ou } T)$ , função T<sub>i</sub>(x), L, N, I (n<sup>o</sup> de iterações), t<sub>F</sub>, M e  $\Delta$ x<sub>P</sub> (P = 1 a N), onde

 $t_F$  = instante de tempo no qual se deseja  $T(x)$  ou parar o avanço em t  $M = n<sup>o</sup>$  de avanços no tempo entre t = 0 e t = t<sub>F</sub>

- 2- Calcular  $x_e$ ,  $x_P$  e  $\Delta x_e$  para todos os VC P; calcular  $\Delta t = t_F/M$  (9.17)
- 3- Fazer t = 0,  $T_P(x,t) = T_i(x)$  e calcular  $\rho_P$
- 4- Fazer  $t = t + \Delta t$
- 5- Fazer  $T_P = T_P^{\circ}$
- 6- Calcular  $k_P$ ,  $\dot{q}_P$ ,  $c_P$ ,  $\rho_P$
- 7- Calcular k<sup>e</sup>
- 8- Calcular os coeficientes  $(a_w, a_e, a_p)$  e termos fontes  $(b_p)$
- 9- Com o método TDMA, resolver o sistema de equações (9.12), obtendo T<sub>P</sub>
- 10- Voltar ao item 6 até atingir I
- 11- Obter  $\overline{T}(t)$
- 12- Fazer  $T_P^{\circ} = T_P e \rho_P^{\circ} = \rho_P$
- 13- Voltar ao item 4 até atingir t =  $t_F$
- 14- Imprimir e visualizar os resultados.

#### **9.5 Condução 0Dt**

Para um objeto perdendo calor por convecção (Fig. 9.3), tem-se

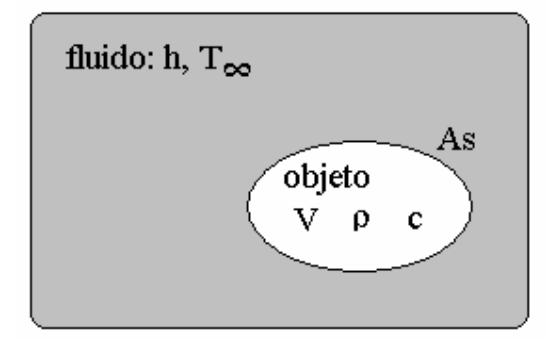

Figura 9.3: Esquema da condução 0Dt

$$
\rho V c \frac{dT}{dt} = -hA_s (T - T_\infty)
$$
\n
$$
T(0) = T_i
$$
\n(9.18)

onde

 $V =$  volume do objeto  $(m<sup>3</sup>)$  $h =$  coeficiente de convecção (W/m<sup>2</sup>.K)  $A_s$  = área da superfície do objeto em contato com o fluido a T<sub>∞</sub> (m<sup>2</sup>) T∞ = temperatura do fluido que envolve o objeto ( ºC ou K)  $T_i$  = temperatura inicial do objeto, em t = 0  $c =$  calor específico (J/kg.K)  $p =$ massa específica (kg/m<sup>3</sup>)  $t =$  coordenada temporal  $(s)$ 

O processo é transiente (t) mas não existe condução de calor interna ao objeto, portanto, seu campo de temperaturas (T) é representado por um único valor: um ponto zero-dimensional (0D).

Integrando-se a eq.(9.18) entre os instantes de tempo t e  $t + \Delta t$ , tem-se

$$
\int_{t}^{t+\Delta t} \left( \rho V c \frac{dT}{dt} \right) dt = -\int_{t}^{t+\Delta t} h A_{s} (T - T_{\infty}) dt
$$
\n(9.19)

Com a formulação totalmente implícita na eq. (9.19), chega-se a

$$
\rho Vc(T-T^0) = -h A_s (T-T_\infty) \Delta t
$$

$$
T = \frac{hA_s \Delta t T_{\infty} + \rho VcT^0}{hA_s \Delta t + \rho Vc}
$$
\n(9.20)

Como não foi feita nenhuma simplificação entre as eqs. (9.18) e (9.20), todos os parâmetros da eq. (9.20) podem ser variáveis: h, A<sub>s</sub>, V, T<sub>∞</sub>, c,  $\rho$ .